**Progresif:** Jurnal Ilmiah Komputer Jl. Ahmad Yani, K.M. 33,5 - Kampus STMIK Banjarbaru Loktabat – Banjarbaru (Tlp. 0511 4782881), e-mail: puslit.stmikbjb@gmail.com e-ISSN: [2685-0877](https://issn.lipi.go.id/terbit/detail/1560842468) p-ISSN: 0216-3284

# **Analisis Dan Implementasi Manajemen** *Bandwidth* **Untuk Optimalisasi Layanan Jaringan Internet BUMDes Di Jlumpang**

**Arif Nurhidayat1\* , Wiwin Sulistyo<sup>2</sup>**

Program Studi Teknik Informatika, Universitas Kristen Satya Wacana, Salatiga, Indonesia \*e-mail *Corresponding Author: 672019118@student.uksw.edu*

#### *Abstract*

*Jlumpang BUMDes owned by the village government wants to provide optimal internet services to its customers. Thus, all customers' internet needs are met and they can carry out activities on the internet without obstacles. However, the problem that occurs is that the current network topology is not fully documented, making it difficult to monitor and repair the network. In addition, there is no bandwidth management, which means that if one subscriber downloads, the other subscribers will feel the effect of the slow network. Therefore, it is necessary to design a network topology design and network configuration in the form of bandwidth management*  using the Network Development Life Cycle (NDLC) method. The results of the network *configuration obtained, the bandwidth usage of customers is more optimal with better Quality of Service (QoS) than before. It can be concluded that network problems at Jlumpang BUMDes can be solved with the bandwidth management that has been implemented.*

*Keyword: Internet Network; Bandwidth Management; Network Development Life Cycle; Quality of Service*.

#### *Abstrak*

BUMDes Jlumpang yang dimiliki oleh pemerintah desa ingin memberikan pelayanan jasa internet yang optimal kepada pelangganya. Dengan demikian, semua kebutuhan internet pelanggan dapat terpenuhi dan melakukan aktivitas di internet tanpa hambatan. Namun permasalahan yang terjadi adalah topologi jaringan saat ini tidak terdokumentasi secara lengkap sehingga menyulitkan untuk monitoring dan perbaikan jaringan. Selain itu, tidak ada manajemen *bandwidth*, yang mengakibatkan jika salah satu pelanggan melakukan *download*, pelanggan lainnya akan merasakan efek lambatnya jaringan. Oleh karena itu diperlukan perancangan desain topologi jaringan dan konfigurasi jaringan berupa manajemen *bandwidth* dengan menggunakan metode *Network Development Life Cycle* (NDLC). Hasil dari konfigurasi jaringan yang diperoleh, penggunaan *bandwidth* pada pelanggan lebih optimal *dengan Quality of Service* (QoS) yang lebih baik dari sebelumnya. Dapat disimpulkan bahwa permasalahan pada jaringan pada BUMDes Jlumpang dapat dipecahkan dengan adanya manajemen *bandwidth* yang sudah diterapkan.

*Kata Kunci: Jaringan Internet; Manajemen Bandwidth; Network Development Life Cycle; Quality of Service*.

#### **1. Pendahuluan**

BUMDes (Badan usaha milik desa) merupakan sebuah badan usaha perekonomian desa yang berbadan hukum dibentuk dan dimiliki oleh pemerintah desa. BUMDes dibentuk dengan tujuan memperoleh keuntungan untuk memperkuat pendapatan asli desa (PADes), memajukan perekonomian desa, serta meningkatkan kesejahteraan masyarakat khususnya dalam penelitian ini terarah di Desa Jlumpang[1]. BUMDes yang dimiliki Desa Jlumpang salah satunya penyedia jasa layanan internet. Usaha ini diharapkan dapat memenuhi dan mendukung kegiatan sehari-hari untuk mendapatkan akses internet yang murah, cepat dan efisien bagi pelanggan masyarakat Desa Jlumpang terutama pelajar sekolah dapat belajar daring dengan biaya yang terjangkau. Sebagai penyedia jasa pelayanan akses internet, BUMDes Jlumpang ingin memberikan layanan terbaik untuk pelangganya. Dengan demikian, semua kebutuhan internet pelanggan dapat terpenuhi dan melakukan aktivitas di internet tanpa hambatan. Namun permasalahan yang terjadi adalah topologi jaringan saat ini tidak terdokumentasi secara lengkap sehingga menyulitkan untuk monitoring dan perbaikan jaringan. Selain itu, belum ada manajemen *bandwidth* yang berfungsi untuk mengatur *bandwidth* jaringan sehingga setiap pengguna jaringan memperoleh *bandwidth* yang merata walaupun pengguna jaringan tersebut banyak[2]. Oleh sebab itu mengakibatkan jika salah satu pelanggan melakukan *download*, dapat mengakibatkan pelanggan lainnya akan terkena gangguan monopoli *bandwidth* sehingga banyak pelanggan mengeluh jaringan internet lambat.

Berdasarkan masalah diatas, peneliti melakukan konfigurasi jaringan manajemen *bandwidth* dengan metode *Network Development Life Cycle (NDLC)*. *Network Development Life Cycle* merupakan suatu metode yang digunakan untuk mengembangkan atau merancang suatu topologi jaringan yang berguna untuk mengetahui statistika dan kinerja jaringan[3]. Dengan menggunakan metode ini peneliti akan menerapkan sebuah konfigurasi PPPoE sebagai koneksi antar pelanggan yang berguna untuk dial up. PPPoE merupakan sebuah *protokol* jaringan pengembangan dari PPP dimana komunikasi menggunakan *protokol* jaringan untuk enkapsulasi PPP *frame* pada *frame ethernet*. Pada metode PPPoE ini memanfaatkan fasilitas PPP untuk otentikasi penggunaan dengan username dan *password* yang didominasi melalui *protokol* password authentication *protokol* (PAP) [4]. Peneliti juga menerapkan *Queue tree* yang bertujuan untuk memisah trafik berdasarkan *protokol*, *port* dan IP *address* yang nantinya akan memprioritaskan penggunaan *bandwidth* sesuai trafik, karena dengan melihat penggunaan pelanggan mayoritas mengakses game online dan video conference [5],[6]. Setelah melakukan konfigurasi jaringan dibutuhkan pengukuran parameter *Quality of Service* (QoS) yang berfungsi untuk mengetahui karakteristik jaringan seperti: aplikasi, host atau router yang tujuannya untuk menyediakan layanan jaringan yang lebih baik dan dirancang sesuai dengan kebutuhan layanan[7],[8].

Tujuan dari penelitian ini adalah menganalisa dan mengimplementasikan manajemen *bandwidth* dengan membandingkan kualitas jaringan sebelum dan sesudah diimplementasi melalui pengukuran parameter *Quality of Service* (QoS), yang diharapkan dapat mengatasi permasalahan jaringan internet BUMDes Jlumpang.

# **2. Tinjauan Pustaka**

Penelitian terdahulu yang membahas mengenai manajemen *bandwidth* telah banyak dilakukan. Restu dan Novrianda[9] memanfaatkan manajemen *bandwidth* di jaringan Hotel Harvani dengan permasalahan yang terjadi pembagian *bandwidth* tidak merata. Penelitian Daliman, Widiyastuti dan Kurniawan[10] melakukan pembagian *bandwidth* menggunakan router mikrotik dengan teknik *Simple Queue* untuk menjamin semua user mendapat *bandwidth* secara merata dan menjaga trafik data dalam jaringan. Supendar dan Handrianto[11] menerapkan manajemen *bandwidth* menggunakan mikrotik *RouterOS* dengan metode *Simple Queue* di PT. Anta Citra Agres.

Penelitian sebelumnya dengan menerapkan metode *Network Development Life Cycle* (NDLC) untuk konfigurasi jaringan telah banyak dilakukan. Sanjaya dan Setiyadi[12] melakukan konfigurasi seperti management *bandwidth*, firewall filter, limit up time, L7 Protocol, penerapan VLAN, autentikasi login jaringan dan monitoring dengan metode *Network Development Life Cycle* (NDLC) di Rumah Salom. Kurniawan, Nurfajar, Dwi dan Yuna[3] melakukan perancangan infrastruktur jaringan menggunakan metode Network *Development Life Cycle* (NDLC) di PDII-LIPI.

*Throughput* Merupakan jumlah total kecepatan transfer data efektif yang diukur dalam satuan bps (bit per second). *Throughput* adalah jumlah kedatangan suatu paket yang dapat diamati pada tujuan selama interval waktu tertentu dibagi oleh durasi interval waktu tersebut[13]. Untuk perhitungan *throughput* dapat dikategorikan pada tabel 1[14].

Table 1. Kategori *Throughput* bersumber dari TIPHON

|              | Kategori Throughput |
|--------------|---------------------|
| Sangat Bagus | 75 s/d 100 %        |
| <b>Bagus</b> | $< 75$ s/d 50 %     |
| Sedang       | $< 50$ s/d 25 %     |
| Jelek        | $< 25 \%$           |

Untuk perhitungan *throughput* dapat menggunakan rumus sebagai berikut:

*Throughput* = ………………………... (1)

*Delay* atau *latency* merupakan waktu yang dibutuhkan untuk menuju jarak dari asal ke tujuan. *Delay* dapat dipengaruhi oleh jarak, media fisik dan waktu proses yang lama[13]. Untuk perhitungan *delay* dapat dikategorikan pada tabel 2.

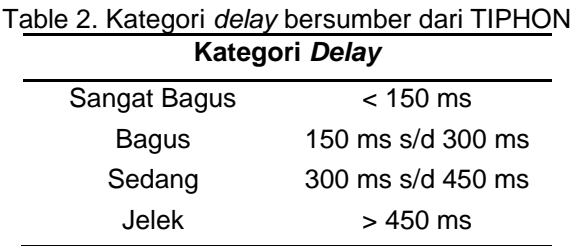

Untuk perhitungan rata-rata delay dapat menggunakan rumus sebagai berikut:

Total delay

*Delay* rata-rata = ………………………(2)

*Jitter* dapat diakibatkan dari panjang antrian, dalam waktu pengolahan data dan waktu penghimpunan ulang paket-paket diakhiri perjalanan *jitter*. *Jitter* biasanya disebut *delay* karena berhubungan erat dengan *latency*[13]. Berikut kategori *jitter* pada tabel 3.

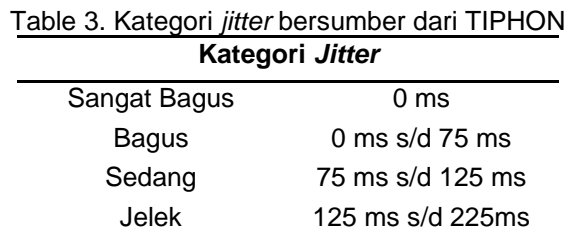

Untuk perhitungan jitter dapat menggunakan rumus sebagai berikut:

Total variasi delay *Jitter* = ………………………………...(3)

Total variasi delay = *Delay* – (rata-rata *delay*) …………. (4)

*State of the art* penelitian ini adalah melakukan implementasi manajemen *bandwidth* menggunakan fitur PPPoE dan memprioritaskan *bandwidth* sebuah trafik jaringan dengan menggunakan fitur *Queue tree.*

# **3. Metodologi**

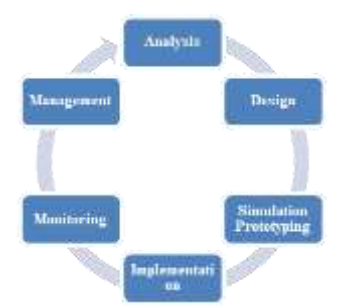

Gambar 1. *Network Development Life-Cycle (NDLC)*

Dalam metode penelitian di jaringan BUMDES jlumpang dilakukan dengan menggunakan metode *Network Development Life Cycle (NDLC)*, yang dimana dalam penelitian ini dapat mendeskripsikan, menginterpretasi dan menjelaskan suatu kondisi sosial pada saat

yang bersamaan dengan melakukan intervensi yang bertujuan untuk perbaikan atau partisipasi[9]. Adapun tahap *Network Development Life Cycle (NDLC)* sebagai berikut[3] :

1) Analisa

Tahap awal ini dilakukan analisa kebutuhan, analisa permasalahan yang muncul, analisa keinginan user, dan analisa topologi / jaringan yang sudah ada saat ini

2) Desain

Tahap ini akan menganalisa gambaran topologi jaringan yang sudah ada saat ini dan gambaran topologi jaringan yang akan dibuat.

3) Simulasi

Tahap ini melakukan perancangan dengan menggunakan simulator untuk mengetahui bagaimana nantinya jaringan yang akan dibuat dapat berjalan dengan yang diharapkan.

4) Implementasi

Proses ini merupakan penerapan secara keseluruhan yang dimana sudah didesain dan disimulasikan sebelumnya.

5) Monitoring

Tujuan dari monitoring ini agar jaringan yang sudah dibuat dapat berjalan sesuai dengan keinginan dan tujuan awal yang sudah dibuat dari tahap awal analisa sebelumnya.

6) Manajemen

proses ini untuk mengetahui sistem yang telah dibuat dapat berjalan dengan baik dan dapat berlangsung lama dan unsur realibility terjaga.

#### **4. Hasil dan Pembahasan**

BUMDes Jlumpang memiliki kapasitas *bandwidth* sebesar 100 Mbps yang dihubungkan dari modem *Internet Service Provider* (ISP) langsung menuju ke switch hub. Selanjutnya dari switch hub terhubung ke router pelanggan dengan metode koneksi IP *address* DHCP server dari modem *Internet Service Provider* (ISP). Dengan adanya jaringan yang sudah berjalan saat ini masih kurang optimal, pelanggan merasakan kecepatan internet yang lambat. Maka peneliti akan mengembangkan topologi jaringan dan konfigurasi ulang dengan metode koneksi PPPoE yang berguna untuk koneksi antar pelanggan berupa dial up serta manajemen *bandwidth* dan *Queue tree* berguna untuk memprioritaskan sebuah trafik jaringan. Pada tahap awal peneliti menambahkan alat yang dibutuhkan untuk menunjang jaringan di BUMDes Jlumpang yang dapat dilihat pada tabel 4.

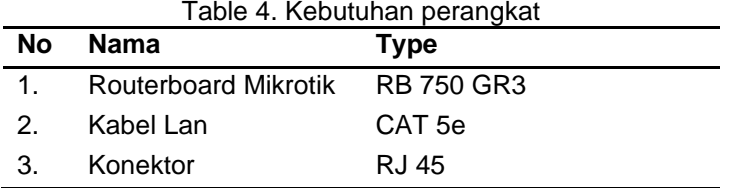

Selanjutnya peneliti melakukan observasi ke user dengan melakukan pendataan ratarata jumlah user aktif setiap harinya di jaringan pelanggan dan rata-rata penggunaan akses aplikasi yang diakses setiap hari oleh beberapa user yang dapat dilihat pada tabel 5.

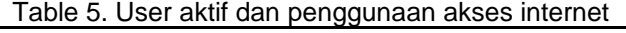

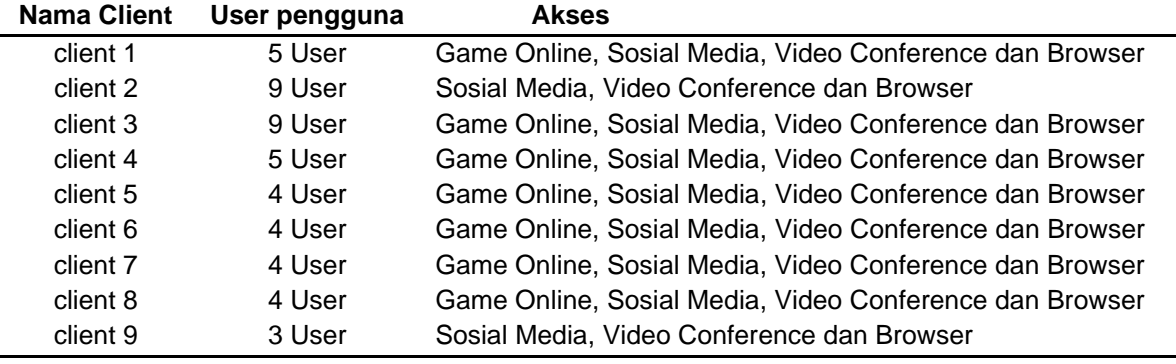

Setelah melakukan observasi, selanjutnya peneliti menganalisa estimasi kebutuhan *bandwidth* yang akan digunakan pelanggan. peneliti akan merekomendasikan paket layanan yang diberikan pelanggan dengan menggunakan perhitungan yang ditawarkan oleh David Trounce, dimulai dengan menganalisa aplikasi-aplikasi yang paling banyak menggunakan *bandwidth* di sisi pelanggan. Cara ini dilakukan dengan menghitung user yang tergolong masuk kedalam aplikasi yang sudah ditentukan [15]. Dengan kategori *bandwidth* yang dapat dilihat pada tabel 6.

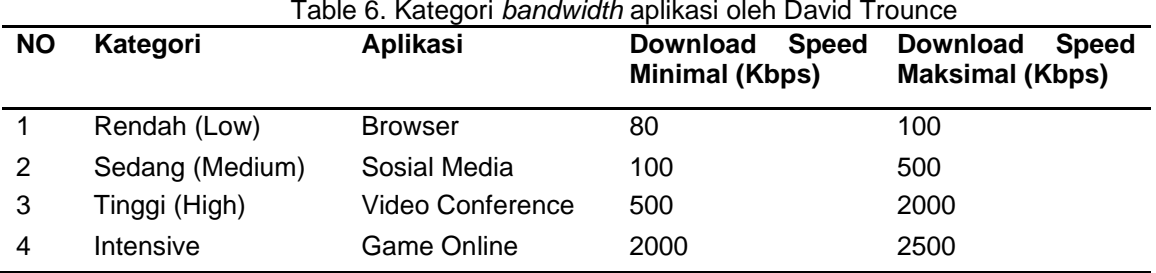

Setelah dilakukan perhitungan pada data observasi menggunakan perhitungan David Trounce pada Tabel 6, peneliti mendapatkan estimasi *bandwidth* yang dapat direkomendasikan untuk pelanggan BUMDes Jlumpang yang dapat dilihat pada gambar 2.

|                          | untuk pelanggan BUMDes Jlumpang yang dapat dilihat pada gambar 2. |                            |                                                |                                                |                                                            |                                                   |                     |                       |                                   |                                                       |                                                 |                                                            |                                                   |                     | Trounce pada Tabel 6, peneliti mendapatkan estimasi <i>bandwidth</i> yang dapat direkomendasikan |                                   |                                                      |                                                |                                                            |                                                   |
|--------------------------|-------------------------------------------------------------------|----------------------------|------------------------------------------------|------------------------------------------------|------------------------------------------------------------|---------------------------------------------------|---------------------|-----------------------|-----------------------------------|-------------------------------------------------------|-------------------------------------------------|------------------------------------------------------------|---------------------------------------------------|---------------------|--------------------------------------------------------------------------------------------------|-----------------------------------|------------------------------------------------------|------------------------------------------------|------------------------------------------------------------|---------------------------------------------------|
| <b>Client 1</b>          |                                                                   |                            | <b>Down</b>                                    | <b>Down</b>                                    | <b>Total</b>                                               |                                                   | <b>Client 2</b>     |                       |                                   | Downl                                                 | Downl                                           | <b>Total</b>                                               |                                                   | <b>Client 3</b>     |                                                                                                  |                                   | <b>Down</b>                                          | Downl                                          | Total                                                      |                                                   |
| <b>NO</b> Kategori       | <b>Aplikasi</b>                                                   | <b>User</b><br>Device<br>s | oad<br><b>Speed</b><br>Min(K<br>bps)           | oad<br><b>Speed</b><br>Full(K<br>bps)          | Downlo<br>ad<br><b>Speed</b><br>Min                        | Total<br>Downloa<br>d Speed<br><b>Full</b>        | <b>NO</b> Kategori  | <b>Aplikasi</b>       | <b>User</b><br><b>Device</b><br>s | oad<br><b>Speed</b><br>Min(K)<br>bps)                 | oad<br><b>Speed</b><br>Full(K<br>bps)           | <b>Downlo</b><br>ad<br><b>Speed</b><br>Min                 | <b>Total</b><br>Downloa<br>d Speed<br>Full        | <b>NO</b> Kategori  | <b>Aplikasi</b>                                                                                  | <b>User</b><br><b>Device</b><br>s | oad<br><b>Speed</b><br>Min(K<br>bps)                 | oad<br><b>Speed</b><br>Full(K<br>bps)          | <b>Downlo</b><br>ad<br>Speed<br>Min                        | <b>Total</b><br>Downloa<br>d Speed<br><b>Full</b> |
| Rendah                   | Browser                                                           | 5                          | 80                                             | 100                                            | 400                                                        | 500                                               | Rendah              | Browser               | 9                                 | 80                                                    | 100                                             | 720                                                        | 900                                               | Rendah              | Browser                                                                                          | $\mathbf{Q}$                      | 80                                                   | 100                                            | 720                                                        | 900                                               |
| Sedang                   | Sosial Media                                                      | 5                          | 100                                            | 500                                            | 500                                                        | 2.500                                             | Sedane              | Sosial Media          | $\overline{a}$                    | 100                                                   | 500                                             | 800                                                        | 4.000                                             | 2 Sedang            | Sosial Media                                                                                     | $\mathbf{Q}$                      | 100                                                  | 500                                            | 900                                                        | 4.500                                             |
| 3<br>Tinggi              | Video Conference                                                  | $\overline{2}$             | 500                                            | 2000                                           | 1.000                                                      | 4.000                                             | Tinggi              | Video Conference      | 5 <sup>5</sup>                    | 500                                                   | 2000                                            | 2.500                                                      | 10.000                                            | 3 Tinggi            | Video Conferenc                                                                                  | $\overline{2}$                    | 500                                                  | 2000                                           | 1.000                                                      | 4.000                                             |
|                          | Intensive Game Online                                             | $\overline{1}$             | 2000                                           | 2500                                           | 2.000                                                      | 2.500                                             |                     | Intensive Game Online |                                   | 2000                                                  | 2500                                            |                                                            |                                                   |                     | 4 Intensive Game Online                                                                          |                                   | 2000                                                 | 2500                                           | 4.000                                                      | 5.000                                             |
| <b>TOTAL</b> (Kbps)      |                                                                   |                            |                                                |                                                | 3.900                                                      | 9.500                                             | <b>TOTAL</b> (Kbps) |                       |                                   |                                                       |                                                 | 4.020                                                      | 14.900                                            | <b>TOTAL</b> (Kbps) |                                                                                                  |                                   |                                                      |                                                | 6.620                                                      | 14.400                                            |
| <b>TOTAL</b> (Mbps)      |                                                                   |                            |                                                |                                                | 3.9                                                        | 9.5                                               | <b>TOTAL</b> (Mbps) |                       |                                   |                                                       |                                                 | 4.0                                                        | 14.9                                              | <b>TOTAL</b> (Mbps) |                                                                                                  |                                   |                                                      |                                                | 6.6                                                        | 14.4                                              |
| Client 4                 |                                                                   |                            |                                                |                                                |                                                            |                                                   | <b>Client 5</b>     |                       |                                   |                                                       |                                                 |                                                            |                                                   | Client 6            |                                                                                                  |                                   |                                                      |                                                |                                                            |                                                   |
| <b>NO</b> Kategori       | <b>Aplikasi</b>                                                   | <b>User</b><br>Device<br>s | Downl<br>oad<br><b>Speed</b><br>Min(K<br>bps   | Downl<br>oad<br><b>Speed</b><br>Full(K<br>bps) | <b>Total</b><br><b>Downlo</b><br>ad<br><b>Speed</b><br>Min | <b>Total</b><br>Downloa<br>d Speed<br>Full        | <b>NO</b> Kategori  | Aplikasi              | <b>User</b><br><b>Device</b>      | Downl<br>oad<br><b>Speed</b><br>Min(K)<br>bps         | Downl<br>oad<br><b>Speed</b><br>Full(K<br>bps)  | <b>Total</b><br><b>Downlo</b><br>ad<br>Speed<br>Min        | <b>Total</b><br>Downloa<br>d Speed<br>Full        | <b>NO</b> Kategori  | <b>Aplikasi</b>                                                                                  | <b>User</b><br>Device<br>s        | <b>Downl</b><br>oad<br><b>Speed</b><br>Min(K<br>bps) | Downl<br>oad<br><b>Speed</b><br>Full(K<br>bps) | <b>Total</b><br><b>Downlo</b><br>ad<br><b>Speed</b><br>Min | <b>Total</b><br>Downloa<br>d Speed<br><b>Full</b> |
| Rendah                   | Browser                                                           | 5                          | 80                                             | 100                                            | 400                                                        | 500                                               | Rendah              | Browser               |                                   | 80                                                    | 100                                             | 320                                                        | 400                                               | Rendah              | Browser                                                                                          | $\overline{4}$                    | 80                                                   | 100                                            | 320                                                        | 400                                               |
| $\overline{2}$<br>Sedang | Sosial Media                                                      | 5                          | 100                                            | 500                                            | 500                                                        | 2.500                                             | Sedang              | Sosial Media          | $\overline{4}$                    | 100                                                   | 500                                             | 400                                                        | 2.000                                             | Sedang              | Sosial Media                                                                                     | $\Delta$                          | 100                                                  | 500                                            | 400                                                        | 2.000                                             |
| 3<br>Tinggi              | Video Conference                                                  | $\overline{2}$             | 500                                            | 2000                                           | 1.000                                                      | 4.000                                             | Tinggi              | Video Confereno       |                                   | 500                                                   | 2000                                            | 500                                                        | 2.000                                             | 3 Tinggi            | Video Conferenc                                                                                  |                                   | 500                                                  | 2000                                           | 500                                                        | 2.000                                             |
|                          | Intensive Game Online                                             | $\overline{1}$             | 2000                                           | 2500                                           | 2.000                                                      | 2.500                                             |                     | Intensive Game Online |                                   | 2000                                                  | 2500                                            | 2.000                                                      | 2.500                                             |                     | 4 Intensive Game Online                                                                          |                                   | 2000                                                 | 2500                                           | 2.000                                                      | 2.500                                             |
| <b>TOTAL (Kbps)</b>      |                                                                   |                            |                                                |                                                | 3.900                                                      | 9.500                                             | <b>TOTAL (Kbps)</b> |                       |                                   |                                                       |                                                 | 3.220                                                      | 6.900                                             | <b>TOTAL</b> (Kbps) |                                                                                                  |                                   |                                                      |                                                | 3.220                                                      | 6.900                                             |
| <b>TOTAL</b> (Mbps)      |                                                                   |                            |                                                |                                                | 3.9                                                        | 9.5                                               | <b>TOTAL</b> (Mbps) |                       |                                   |                                                       |                                                 | 3.2                                                        | 6.9                                               | <b>TOTAL (Mbps)</b> |                                                                                                  |                                   |                                                      |                                                | 3.2                                                        | 6.9                                               |
| Client 7                 |                                                                   |                            |                                                |                                                |                                                            |                                                   | Client 8            |                       |                                   |                                                       |                                                 |                                                            |                                                   | Client 9            |                                                                                                  |                                   |                                                      |                                                |                                                            |                                                   |
| <b>NO</b> Kategori       | <b>Aplikasi</b>                                                   | <b>User</b><br>Device<br>s | Downl<br>oad<br><b>Speed</b><br>Min(K)<br>bps) | Down<br>oad<br><b>Speed</b><br>Full(K)<br>bps) | <b>Total</b><br>Downlo<br>ad<br><b>Speed</b><br>Min        | <b>Total</b><br>Downloa<br>d Speed<br><b>Full</b> | <b>NO</b> Kategori  | Aplikasi              | <b>User</b><br><b>Device</b><br>s | Downl<br>oad<br><b>Speed</b><br><b>Min(K)</b><br>bps) | Downl<br>oad<br><b>Speed</b><br>Full(K)<br>bps) | <b>Total</b><br><b>Downlo</b><br>ad<br><b>Speed</b><br>Min | <b>Total</b><br>Downloa<br>d Speed<br><b>Full</b> | <b>NO</b> Kategori  | <b>Aplikasi</b>                                                                                  | <b>User</b><br><b>Device</b><br>s | <b>Downl</b><br>oad<br><b>Speed</b><br>Min(K<br>bps) | Down<br>oad<br><b>Speed</b><br>Full(K<br>bps)  | <b>Total</b><br><b>Downlo</b><br>ad<br><b>Speed</b><br>Min | <b>Total</b><br>Downloa<br>d Speed<br><b>Full</b> |
| Rendah                   | Browser                                                           | $\overline{4}$             | 80                                             | 100                                            | 320                                                        | 400                                               | Rendah              | Browser               | $\overline{4}$                    | 80                                                    | 100                                             | 320                                                        | 400                                               | Rendah              | Browser                                                                                          | $\mathbf{3}$                      | 80                                                   | 100                                            | 240                                                        | 300                                               |
| Sedang                   | Sosial Media                                                      | $\overline{4}$             | 100                                            | 500                                            | 400                                                        | 2.000                                             | Sedanı              | Sosial Media          | $\overline{4}$                    | 100                                                   | 500                                             | 400                                                        | 2.000                                             | Sedang              | Sosial Media                                                                                     | $\overline{\mathbf{3}}$           | 100                                                  | 500                                            | 300                                                        | 1.500                                             |
| 3<br>Tinggi              | Video Conference                                                  | $\mathbf{1}$               | 500                                            | 2000                                           | 500                                                        | 2.000                                             | Tinggi              | Video Confereno       |                                   | 500                                                   | 2000                                            | 500                                                        | 2.000                                             | 3 Tinggi            | Video Conferenc                                                                                  | $\overline{\mathbf{z}}$           | 500                                                  | 2000                                           | 1.000                                                      | 4.000                                             |
| $\overline{4}$           | Intensive Game Online                                             | $\overline{1}$             | 2000                                           | 2500                                           | 2.000                                                      | 2.500                                             |                     | Intensive Game Online |                                   | 2000                                                  | 2500                                            | 2.000                                                      | 2.500                                             |                     | 4 Intensive Game Online                                                                          |                                   | 2000                                                 | 2500                                           |                                                            |                                                   |
| <b>TOTAL (Kbps)</b>      |                                                                   |                            |                                                |                                                | 3.220                                                      | 6.900                                             | <b>TOTAL</b> (Kbps) |                       |                                   |                                                       |                                                 | 3.220                                                      | 6.900                                             | <b>TOTAL</b> (Kbps) |                                                                                                  |                                   |                                                      |                                                | 1.540                                                      | 5.800                                             |
| <b>TOTAL</b> (Mbps)      |                                                                   |                            |                                                |                                                | 3.2                                                        | 6.9                                               | <b>TOTAL</b> (Mbps) |                       |                                   |                                                       |                                                 | 3.2                                                        | 6.9                                               | <b>TOTAL</b> (Mbps) |                                                                                                  |                                   |                                                      |                                                | 1.5                                                        | 5.8                                               |

Gambar 2. Estimasi kebutuhan *bandwidth* pelanggan

Sistem perhitungan pada gambar 2 menghitung berapa banyak user yang termasuk dalam kategori aplikasi yang ditentukan. Sebagai contoh client 1 terdapat 5 user aktif konsisten setiap hari, di dalam jaringan tersebut sebanyak 5 user setiap harinya mengakses browser, selanjutnya 5 user tersebut juga setiap harinya mengakses sosial media, selanjutnya 2 user setiap harinya mengakses *video conference* dan 2 user setiap harinya mengakses game online. Perhitungan ini didasarkan pada konsistensi penggunaan harian aplikasi oleh user. Selanjutnya peneliti mendapatkan estimasi *bandwidth* yang dibutuhkan dengan 2 opsi yaitu mendapatkan akses *bandwidth* minimal dan juga akses *bandwidth* maksimal. Adanya 2 opsi tersebut mempunyai perbedaan yang akan dirasakan seperti saat melihat video streaming youtube untuk mendapatkan kualitas resolusi 480p membutuhkan *bandwidth* sekitar 1 Mbps sedangkan kualitas resolusi 720p membutuhkan *bandwidth* sekitar 2 Mbps[16]. Oleh sebab itu semakin tinggi *bandwidth* yang ada, maka semakin tinggi kualitas resolusi video *streaming youtube* yang dapat diputar.

Peneliti selanjutnya menganalisa IP *address* yang sudah berjalan, dimana masih menggunakan metode koneksi IP DHCP. Penggunaan IP DHCP dirasa akan menyulitkan administrator jaringan dalam monitoring pelanggan karena IP DHCP akan selalu berubah-ubah. Oleh karena itu, peneliti membuat segmentasi IP *address* dan pembagian *bandwidth* sesuai

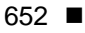

paket layanan yang dipilih oleh pelanggan dengan melihat rekomendasi estimasi *bandwidth* yang peneliti berikan, dapat dilihat pada tabel 7.

| <b>Nama Client</b> | <b>IP address</b> | Gateway      | <b>Bandwidth (Tx/Rx)</b> |
|--------------------|-------------------|--------------|--------------------------|
| client 1           | 192.168.30.2      | 192.168.30.1 | 10 Mbps / 3 Mbps         |
| client 2           | 192.168.30.3      | 192.168.30.1 | 15 Mbps / 4 Mbps         |
| client 3           | 192.168.30.4      | 192.168.30.1 | 15 Mbps / 4 Mbps         |
| client 4           | 192.168.30.5      | 192.168.30.1 | 10 Mbps / 3 Mbps         |
| client 5           | 192.168.30.6      | 192.168.30.1 | 15 Mbps / 4 Mbps         |
| client 6           | 192.168.30.7      | 192.168.30.1 | 10 Mbps / 3 Mbps         |
| client 7           | 192.168.30.8      | 192.168.30.1 | 10 Mbps / 3 Mbps         |
| client 8           | 192.168.30.9      | 192.168.30.1 | 10 Mbps / 3 Mbps         |
| client 9           | 192.168.30.10     | 192.168.30.1 | 10 Mbps / 3 Mbps         |

Table 7. Segmentasi ip address dan pembagian *bandwidth*

Selanjutnya peneliti menganalisa jaringan dengan menggunakan parameter *Quality of Service* (QoS) pada jaringan dengan melakukan perhitungan *throughput*, *jitter* dan rata-rata *delay* pada 3 pelanggan yang jaraknya hampir sama yaitu 500 meter dari pusat modem *Internet Service Provider* (ISP). Hasil yang diperoleh dapat dilihat pada Gambar 3, tabel 4 dan 5.

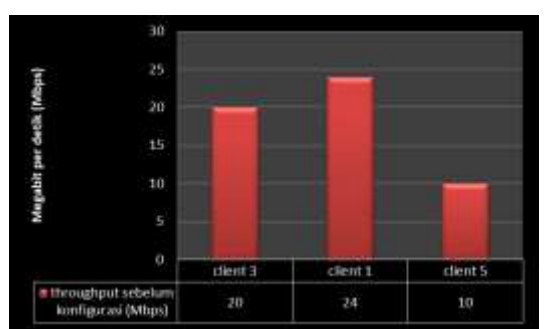

Gambar 3. *Throughput* sebelum dilakukan *Quality of Service* (QoS)

Gambar 3 menunjukan analisa sebelum dilakukan manajemen *bandwidth* dengan rumus perhitungan **Lekket data diterima** x 100 % dimana total paket itu sendiri sebesar 100 Mbps. Untuk client 3 mendapatkan *throughput* 20 Mbps menurut TIPHON dengan perhitungan berada di kategori jelek dengan angka persentase 20 %. Selanjutnya client 1 mendapatkan *throughput* 24 Mbps menurut TIPHON dengan perhitungan  $\frac{24}{100}$ x<sup>100 %</sup> berada di kategori jelek dengan angka persentase 24 %. Selanjutnya client 5 mendapatkan *throughput* 10 Mbps menurut TIPHON dengan perhitungan  $\frac{10}{100}$   $\times$  100 % berada di kategori jelek dengan angka persentase 10 %.

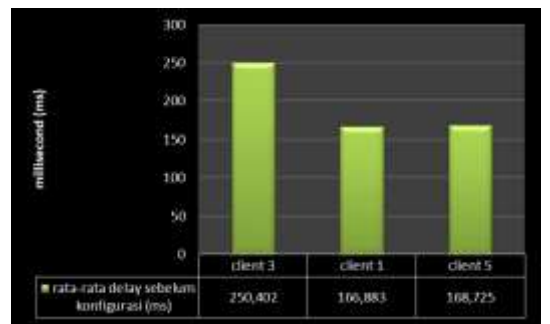

Gambar 4. Rata-rata *delay* sebelum dilakukan *Quality of Service* (QoS)

Gambar 4 menunjukan mengenai nilai rata-rata *delay* sebelum dilakukan konfigurasi jaringan, yang dimana client 3 mendapatkan angka 250,402 ms, client 1 mendapatkan angka 166,883 ms dan client 5 mendapatkan angka 168,883 ms. Berdasarkan pada tabel 2

 $1.0000$ 1,20000 1,00000 **D.BOODO**  $0,00000$ 0.40000 0,20000 0,00000 client 1 client 3 0,00377  $0.01779$ 1,19074

Gambar 5. *Jitter* sebelum dilakukan *Quality of Service* (QoS)

Pada Gambar 5 *jitter* client 3 mendapatkan angka 0,00177 ms yang dimana menurut sumber dari TIPHON berada dikategori sangat bagus, untuk client 1 mendapatkan *jitter* 0,01779 ms yang dimana menurut sumber dari TIPHON berada pada kategori sangat bagus. Sedangkan untuk client 5 mendapatkan *jitter* 1,19074 ms yang dimana menurut sumber dari TIPHON berada dikategori bagus.

Setelah melakukan analisa jaringan menggunakan parameter *Quality of Service* (QoS) selanjutnya pada tahap ini peneliti merancang topologi jaringan sesuai dengan analisa yang akan diterapkan pada jaringan BUMDes Jlumpang. Setelah peneliti menganalisa pada jaringan yang sudah berjalan saat ini, peneliti mendapatkan data seperti gambar 3.

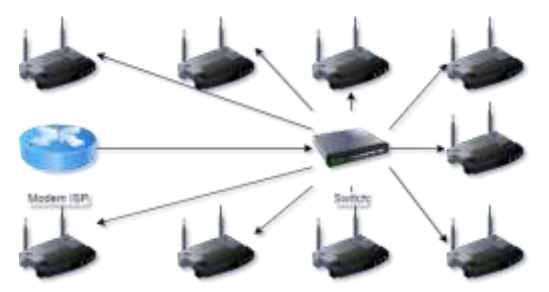

Gambar 6. Topologi yang sedang berjalan.

Dengan melihat topologi pada gambar 6. Peneliti menambahkan sebuah routerboard *mikrotik* RB750 GR3 yang berada di tengah-tengah modem *Internet Service Provider* (ISP) dan switch yang akan terhubung ke pelanggan yang bertujuan untuk menahan penggunaan *bandwidth* agar dapat di manajemen terlebih dahulu oleh routerboard sebelum didistribusikan ke pelanggan. Setelah menganalisa jaringan yang sudah berjalan saat ini, peneliti mengusulkan topologi yang dapat dilihat pada gambar 7.

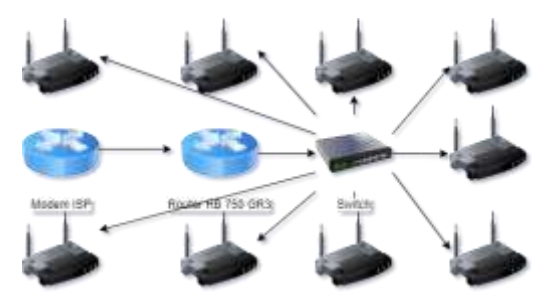

Gambar 7. Topologi yang diusulkan.

Selanjutnya tahap simulation prototyping ini perancang akan membuat ke dalam bentuk simulasi dengan bantuan sebuah *software* khusus di bidang network yaitu GNS3. hal ini memudahkan peneliti untuk melihat kinerja sebuah jaringan dan juga dapat membantu

653

menganalisa bagaimana nantinya jaringan yang mau dibuat dapat berjalan dengan yang diharapkan.

Setelah melakukan simulation prototyping, selanjutnya melakukan implementation konfigurasi pembuatan akun pelanggan dengan memanfaatkan metode PPPoE di fitur secret yang dapat dilihat pada gambar 5. Fitur secret bertujuan untuk membuat IP *address* yang akan digunakan oleh pelanggan sekaligus melakukan manajemen *bandwidth* yang akan didistribusikan ke pelanggan.

|                                                                                                    |              |                                   |                         |                                      |                                                                                                    |                                                                                                    |                                                                                                    | 富臣 |
|----------------------------------------------------------------------------------------------------|--------------|-----------------------------------|-------------------------|--------------------------------------|----------------------------------------------------------------------------------------------------|----------------------------------------------------------------------------------------------------|----------------------------------------------------------------------------------------------------|----|
|                                                                                                    | SVIVE Seven: |                                   |                         | Fidies, Amy Connections L277 Secrets |                                                                                                    |                                                                                                    |                                                                                                    |    |
|                                                                                                    | т            |                                   | 202 Adventure Glossener |                                      |                                                                                                    |                                                                                                    |                                                                                                    |    |
| <b>O</b> severe<br>Ch but management<br><b>Sull manage of</b><br>E3 bd résident<br><b>Batakte</b><br><b>Bidakirin</b><br><b>O</b> bit calments | Titulawood   | <b>SCIENTIS</b><br><b>STAFFAR</b> | Senior Caller ID        | <b>Fullio</b>                        | T52 163 30 1<br>profile 1-1204b; 1102 1031 30.1<br>pvdkr 1-1096; 152 163.30.1<br>availa 1.1288b 1122 1132 3211<br>profile 2-1588; 152-163.30.1<br>profile 2 1588; 152 153 32 1<br>profile 1-120 & 192 183 30 1 | YEZ HUE 30 3<br><b>YRE THE 3ET</b><br><b>192 148.30 E</b><br><b>192, 168, 30-5</b><br>182, 163, 35.4<br>H2 148.30.2<br>152 103 30 9 | Add Lougand Club<br>Apr 24 (202) 01:05:12:30:06:48:20  hump set<br>Apr 21/2523 05:13:09:10:37 FS:05. Nong up<br>No 03/2022 26:09 32 84:85 24 FS Inmg str<br>Net 04/2023 10:30 10:10:27 FS.71 B., Hung up.<br>Re-71053 124333 80AT8956  Jung at<br>Ne 04:2521 11:49:17 10:27 FS 71 E - Rung sit<br>Jun 05:2023 28:39 22:30 A7:05 9E  pear was |    |
| <b>Biddekin</b><br><b>B</b> Infastments                                                                                                    |              |                                   |                         |                                      | profile 1-1598b 742 143 35 1<br>availa 3.1986 192 163 32 1                                                                                                    | 192.142.30 10<br>(82 143 33 E                                                                                                    | An-15-2521 17:00:51 B4 92; 24:17 Pung up<br>Rev 05/2021 10:21:57 St FF 78:30  hung up                                                                                                    |    |

Gambar 8. Pembuatan PPPoE pelanggan

Selanjutnya tahap konfigurasi firewall yang berada pada fitur mangle dan Raw. Tujuan dari pembuatan ini mengklasifikasikan trafik mana yang akan di manajemen dengan menentukan *port* dan content. Fitur chain prerouting dapat dimanfaatkan untuk menangkap packet yang akan melewati sebuah router sesuai dengan *port* ataupun content yang dimasukan seperti gambar 9.

|                                        | Bachao 527 Natal For Severthan Conscious Attitude LawThercom |                  |                                                                          |                                                                         |                         |
|----------------------------------------|--------------------------------------------------------------|------------------|--------------------------------------------------------------------------|-------------------------------------------------------------------------|-------------------------|
| $-1$                                   | 14) Fenal Counters 19) Finnet All Counters                   |                  |                                                                          |                                                                         |                         |
| <b>Rubusi</b>                          | by Astress Dat Aldrew Pludood                                | The Rot 1Dd Patt |                                                                          | Ten Aut. "The Aut. Contact                                              | Address Lot             |
| PLINT<br>17 Mil. Swellers              | X Aqui                                                       |                  | 7005.10032.17506.50901                                                   | PUAK STUAR                                                              | <b>P-Game</b>           |
| (2 ald., people's)                     | 17 juild                                                     |                  | J2211 36201 100110 10630: 11000 14300 17030 30000 39901 20002            | <b>King Wing</b>                                                        | Friend                  |
| <b>FALS THE</b>                        |                                                              |                  |                                                                          |                                                                         |                         |
| LP seld  permuding                     | 5 Begi                                                       |                  | TOOK, I 4000, 2090 1, 19898, 19770, 33000.                               | IF-LAW TP-LAW                                                           | <b>P'Gand</b>           |
| ch alti  pom.frig                      | 17 lotel                                                     |                  | TROB 140000 120009 119800                                                | <b>Middle 17-14-4</b>                                                   | If Carrie               |
| <b>MORAZ LEGIONES</b>                  |                                                              |                  |                                                                          |                                                                         |                         |
| U all peoply                           | G Kupi                                                       |                  | 5859 SELFI KENA KEST KEWA KEAL KASA KENT KEMA KELON DALAM TANG KEMA KESA | PLAN Mink                                                               | If Gasa                 |
| 17 set  permating                      | A Kopi                                                       |                  | THE R P. LEWIS CO., LANSING MICH. 49-14039-1-120-2                       | Pidd Plias                                                              | <b>F-Gase</b>           |
| LP and community                       | 17 keller                                                    |                  | Saat, 9050-9010 9120 8960; 10001 50000 30100                             | Pone Pone                                                               | <b>P-Game</b>           |
| (F add., permating                     | 17 July                                                      |                  | HATTARIN MAY MAN MELLOYD JUST 2150                                       | <b>Pitter Intern</b>                                                    | <b>P-Gana</b>           |
| IR MIL. people's                       | 17 lude                                                      |                  | 2702.3702.4007-4005.5000-5221.3234-0241.5243-5247.5249-6382.5264-0909    | <b>IF-Louis IIF-Louis</b>                                               | <b>F-Gang</b>           |
| FORET \$LANK                           |                                                              |                  |                                                                          |                                                                         |                         |
| 17 Mil. semulary                       | 10 Board                                                     |                  | TRYING DISDOL ANNOUN ARTIST                                              | IF LAW TRIAN                                                            | <sup>27</sup> Gate      |
| 18 and commuters                       | 17 lock                                                      |                  | 49000-40018                                                              | Pone Wood                                                               | <b><i>Filters</i></b>   |
| <b>STACK</b><br><b>CONTRACT DIRECT</b> | EKIEL                                                        |                  | <b><i>SEREE THEM</i></b>                                                 | <b><i>MARK MAKE</i></b>                                                 | <b>P Game</b>           |
| (7 all . percent                       | U jebi                                                       |                  | TENTY GODY, NORD-HETO, TTROP USING                                       | Pidd Pidd                                                               | <b>F-Gase</b>           |
| $-$ CALL OF DUTY                       |                                                              |                  |                                                                          |                                                                         |                         |
| 18 and committee                       | 5 Aces                                                       |                  | 5213 TROCH AND LEGEL                                                     | Place Middle                                                            | <b>P Guns</b>           |
| of any complex                         | & Regis                                                      |                  | 1906-7700, 11080-20100                                                   | <b>PUAL BUAL</b>                                                        | P-Gase                  |
| <b>JOITT LMLM</b>                      |                                                              |                  |                                                                          |                                                                         |                         |
| 17 Mil. community                      | G Rogin                                                      |                  | THE CLAY AND RESIDENCE AND RELEASE AND RELEASE FOR THE RELEASE.          | IFLAW IFLAW                                                             | <b>William</b>          |
| (2 all), perchang                      | 17646                                                        |                  | THE 21 ACL 50000 (992) 21 23 23 91 36 50 61 ACL 51 122 51                | <b>Pond Mond</b>                                                        | <b>Filmer</b>           |
| TRITUNE                                |                                                              |                  |                                                                          |                                                                         |                         |
| of all contains                        |                                                              |                  |                                                                          | Pilot Miles policies                                                    | Printer                 |
| chall comdite                          |                                                              |                  |                                                                          | Fixed Wilke volume implies                                              | Franke                  |
| 17 AVI. similary                       |                                                              |                  |                                                                          | Find thing process                                                      | Frishke                 |
| 17 add., peersling                     |                                                              |                  |                                                                          | Plane IP-Like visible mm                                                | <b>Pitakie</b>          |
| 17 all pending                         |                                                              |                  |                                                                          | IF Like IF Like yiels by                                                | <b>M-Youkday</b>        |
| chair pendro                           |                                                              |                  |                                                                          | Piské Wiske slophon                                                     | Friske                  |
| <b>ENTERIOR</b>                        |                                                              |                  |                                                                          |                                                                         |                         |
| 17 AVI. JPPINSTON                      |                                                              |                  |                                                                          | FULK FULK Scalarcon                                                     | P-Summer                |
| LE MOL., consulting                    |                                                              |                  |                                                                          | P-Local - RP-Local Technolicitat                                        | P-degreed               |
| (Fall mouth)                           |                                                              |                  |                                                                          | IF-Like TROAD Rodring                                                   | <b>Pitemed</b>          |
| <b>BESTAQUIAN</b>                      |                                                              |                  |                                                                          |                                                                         |                         |
| (Fall, smn.big                         |                                                              |                  |                                                                          | Find Wind responses                                                     | P-Summer                |
| 17 ANI  peerching                      |                                                              |                  |                                                                          | Fiskal Shipka interespension industrial<br>Kind Wind convenience Former |                         |
| 17 Mil., cerculors<br><b>MEN</b>       |                                                              |                  |                                                                          |                                                                         |                         |
| 17 Mil., passages                      |                                                              |                  |                                                                          | Picket Wicket phenomen                                                  | <b>P-Guerant</b>        |
| 17 Mil., percentag                     |                                                              |                  |                                                                          | Pink Minka wheel ink                                                    | <b><i>U-Suggest</i></b> |
| TIMPTER                                |                                                              |                  |                                                                          |                                                                         |                         |
| 17 AM  perhalful                       |                                                              |                  |                                                                          | IF Lake 197-2444 Immortem                                               | P-formal                |
| Life and Constitutions                 |                                                              |                  |                                                                          | Within Micha behavior                                                   | <b><i>Prisonel</i></b>  |
| VERZI CONFERENCE                       |                                                              |                  |                                                                          |                                                                         |                         |
| of all arresting                       | <b>Silver</b>                                                |                  | THET'R THET'S BUMC NOR E BRIEF HID FO                                    | FULL PUIL                                                               | Francisconae            |
| 17 AND  presentating                   | <b>TT britis!</b>                                            |                  | THERE HATRI GOING NOW THREE HERES                                        | Find Pune                                                               | <b>P VdssCorkeeren</b>  |
| TELEGRAM                               |                                                              |                  |                                                                          |                                                                         |                         |
| 17 AM  consulting                      |                                                              |                  |                                                                          | IP-Local IIP-Local Integrations                                         | <b>P-Scenail</b>        |
| 17 Mil. membra                         |                                                              |                  |                                                                          | IF-Like AF-Laket aechelegrancing                                        | <b>F-Gassed</b>         |
| TW306                                  |                                                              |                  |                                                                          |                                                                         |                         |
| 17 and community                       |                                                              |                  |                                                                          | P.Lind, W.Lind Motivation                                               | Privated                |
| LF all member                          |                                                              |                  |                                                                          | IF-Like IIF-Like Mikercom                                               | <b>P Samuel</b>         |
| 17 Mill. Johns Rig                     |                                                              |                  |                                                                          | IF Louis 17 Lake Schools con-                                           | <b>E-Sustrat</b>        |
| (7 all) percent                        |                                                              |                  |                                                                          | Fiska IFIAN announce                                                    | F-Seened                |
| 17.600 percentage                      |                                                              |                  |                                                                          | PLAA PLAA magale                                                        | P formed                |

Gambar 9. Konfigurasi RAW

Setelah melakukan prerouting, alamat IP *address* yang ditangkap packetnya akan masuk kedalam *address* list. Untuk konfigurasi ini peneliti mengelompokkan ke dalam *address* list seperti *IP-Game, IP-Umum, IP-Youtube*, IP-Sosial media dan *IP-Video Conference*. Adanya fitur filtering raw ini mangle dapat mengklasifikasikan kedalam beberapa jenis yaitu dengan memisahkan trafik *download* dan upload yang dapat dilihat pada gambar 10.

| <b>Formula</b> |                                                                                       |                               |                    |                   |                         |                             |                              |                        |
|----------------|---------------------------------------------------------------------------------------|-------------------------------|--------------------|-------------------|-------------------------|-----------------------------|------------------------------|------------------------|
|                | Filter Rules, NAT, Martin Clave, Several Party. Conventions. Address Late Tricklocks. |                               |                    |                   |                         |                             |                              |                        |
| ٠              | [11] Ci T is feet bones in Feet # Cortes                                              |                               |                    |                   |                         |                             |                              |                        |
| ÷.             | <b>Summer</b>                                                                         | Onger                         | in interlace.      | Out Heritage      | Correction Blatt        | Se At The Address Let       | New Factor Rat. New Comedian |                        |
|                | <b>GANE ONLINE</b>                                                                    |                               |                    |                   |                         |                             |                              |                        |
|                | F nak conscion                                                                        | 200325                        |                    |                   |                         | <b><i>Piskal Pilame</i></b> |                              | <b>Sans Oring</b>      |
|                | Photosiphi                                                                            | Special                       | ather? Internet    |                   | Carns Ordna             |                             | Game Download                |                        |
| 2              | <b>Photoshot</b>                                                                      | <b>Scienced</b>               |                    | schucht inkennet  | Samu Orient             |                             | Gene United                  |                        |
|                | <b>KINEKS UM, M</b>                                                                   |                               |                    |                   |                         |                             |                              |                        |
|                | P was consumer                                                                        | avenue of                     |                    |                   |                         | <b>Play Piler</b>           |                              | <b>Forest of Union</b> |
|                | <b>Prohiming</b>                                                                      | <b><i>URACARET</i></b>        | alfred Cabbarett   |                   | <b>Korwick-Unurs</b>    |                             | Unure Constitute?            |                        |
|                | <b>Prais parket</b>                                                                   | <b><i>INVENT</i></b>          |                    | all and sixteered | <b>Kureko Onun</b>      |                             | <b>Ununclassed</b>           |                        |
|                | <b>ICK/TIGE</b>                                                                       |                               |                    |                   |                         |                             |                              |                        |
|                | P high convertisin                                                                    | <b>URCARY</b>                 |                    |                   |                         | <b>Pidd Phoble</b>          |                              | <b>Fondrán Toutube</b> |
|                | <b><i>A valuate</i></b>                                                               | <b>Delay</b>                  | aban'i internet    |                   | <b>America</b> Taukube  |                             | To A die Coverinant          |                        |
|                | <b>P</b> sai jake                                                                     | <b>Checker</b>                |                    | Senior Tractor    | <b>Rombo Techno</b>     |                             | <b>ToAde Usked</b>           |                        |
|                | <b>KORES</b>                                                                          |                               |                    |                   |                         |                             |                              |                        |
|                | F sali convenient                                                                     | probably.                     |                    |                   |                         | <b>PLAX PSIzed</b>          |                              | <b>Kunskis Scienti</b> |
|                | <b><i>A sale padon</i></b>                                                            | mar                           | <b>Carl Stores</b> |                   | Korako - Granad         |                             | Science/Clow/blad            |                        |
|                | <b><i>Prak taker</i></b>                                                              | <b><i><u>SENSON</u></i></b>   |                    |                   | <b>Roming-Sociol</b>    |                             | Somebilgios!                 |                        |
|                | ASIAO CORPORATIONS                                                                    |                               |                    |                   |                         |                             |                              |                        |
| Ω              | P rati conscion                                                                       | <b>LIBRARY</b>                |                    |                   |                         | <b>Plan Pilocluberry</b>    |                              | Kingisi Wach.          |
|                | <b>Prais padot</b>                                                                    | <b><i><u>Stresset</u></i></b> | altan't internal   |                   | <b>Kenning When Co.</b> |                             | Make Commerce                |                        |
|                | <b>Pratzal</b>                                                                        | <b><i><u>Internet</u></i></b> |                    | when I inserted   | Renks/MicCo.            |                             | Silver Commercial            |                        |

Gambar 10. Konfigurasi Mangle

Mangle merupakan sebuah fitur pada mikrotik yang berguna untuk menandai sebuah paket atau koneksi yang masuk ataupun keluar dari router. Mangle terdapat beberapa chain yang digunakan untuk penerapannya, seperti postrouting dan forward. Fungsi postrouting yaitu memproses trafik atau koneksi yang akan keluar dari sebuah router. Sedangkan forward memproses sebuah koneksi atau trafik data yang melewati router.

Pada pendefinisian packet mark yang diterapkan pada gambar 8 terbagi menjadi dua yaitu *download* dan upload. Pendefinisian ini berguna untuk memisahkan koneksi upload dan *download* di dalam *Queue tree*. Adanya *packet mark* yang sudah dibuat di dalam fitur mangle, nantinya akan di manajemen kedalam sebuah *Queue tree* agar lebih spesifik/kompleks lagi untuk pemisahan packet mark upload dan *download*. *Queue tree* dapat mendefinisikan kedalam beberapa jenis yaitu peneliti menerapkan pembuatan parent game, parent *video conference* dan parent all-traffic. Pada parent all-traffic berupa trafik koneksi umum, youtube dan sosmed yang telah dibuat pada gambar 11.

| Seigle Queues Interface Queues Queue Tien Queue Types          |                                                                  |                                           |                      |
|----------------------------------------------------------------|------------------------------------------------------------------|-------------------------------------------|----------------------|
| <b>COLLECTIVE COLLECTION COLLECTIVE PROOF AT Counters</b><br>۰ |                                                                  |                                           |                      |
| Flarss                                                         | Patent                                                           | Factor Marks                              | Link At Br  Max Link |
| GLDBAL TRAFFIC<br>TOTAL DOWNLOAD                               | potos.<br>GLOBAL TRAFFIC                                         |                                           | 100M                 |
| # 1 GAME DOWNLOAD<br>A 2 VIDEO CONFERENCE DOWNL.               | TOTAL DOWNLOAD<br>TOTAL DOWNLOAD                                 | Game-Downhiad<br>WaterConference-Download |                      |
| <b>3 JALL TRAFFIC DOWNLOAD</b><br>1.LMUM-Download              | TOTAL DOWNLOAD<br><b>JALL-TRAFFIC DOWNLOAD</b>                   | Umaro-Download                            | 30M                  |
| # 2.YOUTUBE-Download<br>3 SOSMED Download                      | LALL-TRAFFIC DOWNLOAD<br><b><i>1 ALL-TRAFFIC DOWNLOAD</i></b>    | Youtube Download<br>Scanso Ocurricul      |                      |
| TOTAL UPLOAD<br><b>5 1GAME UPLOAD</b>                          | GLOBAL TRAFFIC<br>TOTAL UPLOAD                                   | basickyl-syst                             | <b>ANGE</b>          |
| 2. VIDEO CONFERENCE UPLOAD<br><b>ALL-TRAFFIC UPLOAD</b>        | TOTAL UFLOAD<br>TOTAL UPLOAD                                     | basist eometral odd                       | 15M                  |
| T. UMUM-Usioad<br><b>A 2 YOUTUBE Upload</b>                    | <b><i>SALL-TRAFFIC UPLOAD</i></b><br><b>J.ALL-TRAFFIC UPLOAD</b> | Unum Uplicad<br><b>Youtube-Lipload</b>    |                      |
| A 3.505MED-Lipload                                             | LALL-TRAFFIC LIFLOAD                                             | Sopraed-Upload                            |                      |

Gambar 11. Konfigurasi *Queue Tree*

Di dalam *Queue tree* peneliti akan memisahkan sebuah packet mark sesuai dengan ketentuan koneksi upload dan *download* yang telah dibuat di mangle pada gambar 8. Konfigurasi *Queue tree* ini peneliti membuat parent Global Traffic yang akan mengelola semua koneksi/trafik dari sebuah parent Total *Download* dan Total Upload. Untuk Total *Download* akan mengelola koneksi/trafik dari parent Game *Download*, *Video-Conference Download* dan All-Traffic *Download*. Sedangkan untuk Total Upload akan mengelola koneksi/trafik dari *parent Game Upload, Video-Conference Upload* dan *All-Traffic Upload. Parent All-Traffic Download* akan mengelola koneksi/trafik dari sebuah parent UMUM-*Download*, Youtube-*Download* dan Sosmed-*Download*. Sedangkan All-Traffic Upload akan mengelola koneksi/trafik dari sebuah Umum-Upload, *Youtube-Upload* dan Sosmed-Upload. Dengan alokasi parent ini peneliti memanajemen sebuah *bandwidth* yang total downloadnya 100 Mbps akan dialokasikan ke dalam koneksi/trafik pada *parent All-Traffic Download* sebesar 90 Mbps. Selanjutnya untuk total upload 20 Mbps akan dialokasikan ke parent *All-Traffic Upload* sebanyak 15 Mbps.

Tahap selanjutnya melakukan monitoring jaringan melalui MRTG (*Multi Router Traffic Graph*) router *mikrotik* yang dimana berfungsi untuk memantau lalu lintas trafik sebuah jaringan

berupa grafik *download* maupun upload yang dimana dapat menampilkan grafik harian, mingguan, bulanan dan tahunan. untuk lebih jelasnya dapat dilihat pada gambar 12.

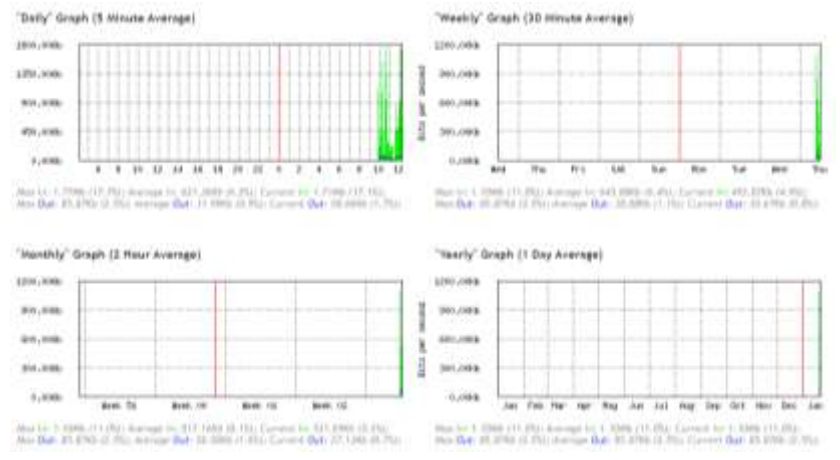

Gambar 12. Monitoring MRTG

Pada tahap terakhir yaitu manajemen, dimana salah satu yang menjadi perhatian khusus adalah masalah keamanan. Adanya kebijakan yang harus dibuat untuk mengatur agar sistem yang telah dibuat dapat berjalan dengan baik dan dapat berlangsung lama dan unsur reliability terjaga. Akan tetapi penelitian manajemen tidak dilakukan karena adanya keterbatasan dalam mengimplementasikan lebih lanjut hasil perancangan ini.

Setelah melakukan analisa dan implementasi pada beberapa tahap dengan menggunakan metode *Network Development Life Cycle (NDLC)*. Peneliti melakukan pengujian kembali dengan parameter *Quality of Service* (QoS) pada sebuah jaringan yang sudah di implementasi apakah sudah berjalan sesuai yang diharapkan. Hasil dari pengujian *throughput*  dengan rumus perhitungan  $\frac{Paket\ data\ distance\ mean}{total\ jumlah\ paket\ data\ x\ 100\ %}$ , yang dimana total paket sebesar 15 Mbps sesuai dengan pembatasan *bandwidth*. client 3 mendapatkan angka 12 Mbps menurut TIPHON dengan perhitungan  $\frac{12}{15}x$  100 % berada di kategori sangat bagus dengan nilai persentase 80 %. Selanjutnya client 1 mendapatkan *throughput* sebesar 13 Mbps menurut TIPHON dengan perhitungan  $\frac{12}{2}$   $\chi$  100 % berada di kategori sangat bagus dengan nilai persentase 86 %. Dan client 5 mendapatkan *throughput* sebesar 11 Mbps menurut TIPHON dengan perhitungan berada di kategori bagus dengan nilai persentase 73 %.

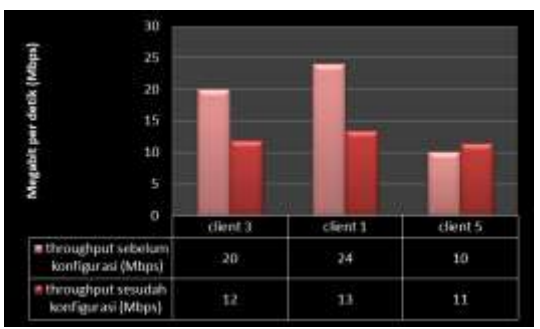

Gambar 13. Perbandingan analisis *throughput Quality of Service* (QoS)

Berdasarkan analisa rata-rata *delay* pada Gambar 14. Client 3 mendapatkan angka 120,751 ms dan client 5 mendapatkan angka 127,286 dimana menurut TIPHON masuk kedalam kategori sangat bagus. Selanjutnya client 1 mendapatkan angka 150,581 ms menurut kategori TIPHON masuk kedalam kategori bagus. Tingginya rata-rata *delay* jaringan BUMDes Jlumpang sebelumnya diduga karena mengalami antrian paket internet, oleh karena itu semakin banyak antrian paket internet menyebabkan *delay* semakin tinggi, yang akan terjadi jaringan menjadi lemot. Fitur firewall raw dan mangle pada jaringan saat ini bertindak menangkap trafik sesuai dengan paket yang akan melewatinya tentunya antrian paket dapat dengan mudah sampai ditujuan dengan waktu yang lebih singkat.

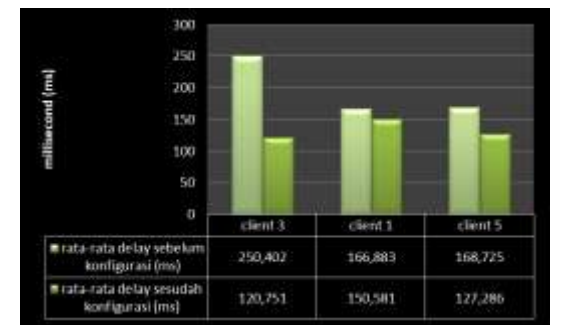

Gambar 14. Analisis rata-rata *delay* sesudah *Quality of Service* (QoS)

Berdasarkan Gambar 15. Peneliti menganalisa *jitter* kembali dengan hasil yang didapatkan nilai *jitter* tidak jauh beda dari sebelumnya. *Jitter* dari 3 client yang didapatkan saat ini menurut sumber TIPHON pada tabel 3 tergolong berada di kategori sangat bagus yaitu berada di nilai angka 0 ms. *Jitter* sendiri berpengaruh terhadap kinerja suatu jaringan pada saat melakukan aktifitas internet secara *real-time* seperti mengakses *video conference*, video streaming dan game online. Dengan mendapatkan nilai *jitter* berada di kategori sangat bagus, jaringan BUMDes Jlumpang memiliki kualitas jaringan yang lebih optimal apalagi mayoritas penggunaan pelanggan mengakses aktivitas secara real-time yang membutuhkan *jitter* kecil.

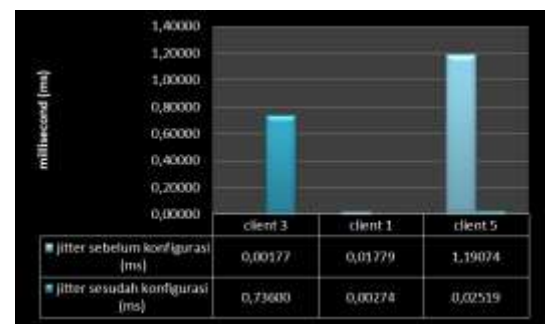

Gambar 15. Analisis *jitter* sesudah *Quality of Service* (QoS)

# **5. Simpulan**

Dari hasil pengujian menggunakan parameter *Quality of Service* (QoS) dengan mengukur *delay*, *jitter* dan *throughput* sesudah dilakukan konfigurasi dapat disimpulkan bahwa jaringan internet BUMDes jlumpang lebih optimal dari sebelumnya, dengan hasil pengukuran yang diperoleh yaitu:

*Delay*: *client* 3 mendapatkan angka 120,751 ms di kategori sangat bagus, *client* 1 mendapatkan angka 150,581 ms di kategori bagus dan client 5 mendapatkan angka 127,286 ms dikategori sangat bagus.

*Jitter*: *client* 3 mendapatkan angka 0,73600 ms, *client* 1 mendapatkan angka 0,00274 ms dan client 5 mendapatkan angka 0,02519 ms dengan 3 client di kategori sangat bagus.

*Throughput*: *client* 3 mendapatkan persentase 80% di kategori sangat bagus, *client* 1 mendapatkan persentase 86% di kategori sangat bagus dan client 5 mendapatkan persentase 73% di kategori bagus.

Sistem jaringan BUMDes Jlumpang masih perlu pengembangan lebih lanjut, berupa adanya penambahan *bandwidth* yang lebih besar, seiring bertambahnya jumlah pelanggan, serta adanya sistem keamanan jaringan untuk melindungi jaringan dari serangan luar.

# **Daftar Referensi**

[1] A. Sri and K. Dewi, "Peranan Badan Usaha Milik Desa (Bumdes) Sebagai Upaya Dalam Meningkatkan Pendapatan Asli Desa (Pades) Serta Menumbuhkan Perekonomian Desa," *Journal of rural and development,* vol. 5, no. 1, pp. 1–14, 2014.

- [2] C. A. Pamungkas, "Manajemen *Bandwidth* Menggunakan Mikrotik Routerboard Di Politeknik Indonusa Surakarta," *Inf. Politek. Indonusa Surakarta*, vol. 1, no. 3, pp. 17-22, 2016, [Online]. Available: http://informa.poltekindonusa.ac.id/index.php/informa/article/ download/ 20/100
- [3] M. T. Kurniawan, A. Nurfajar, O. Dwi, And U. Yunan, "Desain Topologi Jaringan Kabel Nirkabel PDII-LIPI dengan Cisco Three-Layered Hierarchical menggunakan NDLC," *ELKOMIKA J. Tek. Energi Elektr. Tek. Telekomun. Tek. Elektron.*, vol. 4, no. 1, p. 47-56, 2018, doi: 10.26760/elkomika.v4i1.47.
- [4] R. R. Putra, R. M. Negara, and I. R. Munadi, "Analisa Qos Vpn Pppoe Pada Jaringan Backbone Wireless Mpls," *e-Proceeding Eng.*, vol. 2, no. 2, pp. 2563–2570, 2015.
- [5] D. Nur Ilham, "Implementasi Metode Simple Queue Dan Queue Tree Untuk Optimasi Manajemen *Bandwidth* Jaringan Komputer Di Politeknik Aceh Selatan," *METHOMIKA J. Manaj. Inform. Komputerisasi Akunt.*, vol. 2, no. 1, pp. 43–50, 2018.
- [6] R. Refina and T. D. Purwanto, "Manajemen *Bandwidth* Menggunakan Metode Simple Queue Dan Queue Tree Pada Dinas Kominfo Kota Prabumulih," *Semin. Has. Penelit. Vokasi*, vol. 4, no. 1, pp. 50–59, 2022.
- [7] I. Syafii and A. A. Suparto, "Rancang Bangun Jaringan Dengan Mikrotik Rb941 \_ 2 Nd Menggunakan Simple Queues Di Smk Tahsinul Akhlaq," vol. 1, no. 1, pp. 21–28, 2021.
- [8] R. Nindyasari, A. C. Murti, and M. I. Ghozali, "Analisis Qos (Quality Of Service) Jaringan Unbk Dengan Menggunakan Mikrotik Router (Studi Kasus : Jaringan UNBK SMAN 1 Jakenan Pati)," *Netw. Eng. Res. Oper.*, vol. 4, no. 2, pp. 109–116, 2019, doi: 10.21107/nero.v4i2.126.
- [9] A. Restu Mukti and R. Novrianda Dasmen, "Prototipe Manajemen *Bandwidth* pada Jaringan Internet Hotel Harvani dengan Mikrotik RB 750r2," *J. Inform. J. Pengemb. IT*, vol. 4, no. 2, pp. 87–92, 2019, doi: 10.30591/jpit.v4i2.1322.
- [10] D. F. Kurniawan, A. Widiyastuti, and Daliman, "Manajemen *Bandwidth* Menggunakan Simple Queue Dengan Router Mikrotik Pada Smp Negeri 1 Sumberejo Kabupaten Tanggamus," *J. Inform. Softw. dan Network)*, vol. 02, no. 01, pp. 23–28, 2021.
- [11] H. Supendar and Y. Handrianto, "Simple Queue dalam Menyelesaikan Masalah Manajemen *Bandwidth* pada Mikrotik Bridge," *Bina Insa. ICT J.*, vol. 4, no. 1, pp. 21–30, 2017.
- [12] T. Sanjaya and D. Setiyadi, "Network Development Life Cycle (NDLC) Dalam Perancangan Jaringan Komputer Pada Rumah Shalom Mahanaim," *Mhs. Bina Insa.*, vol. 4, no. 1, pp. 1–10, 2019, [Online]. Available: http://ejournal-binainsani.ac.id/
- [13] R. Wulandari, "Analisis Qos (Quality Of Service) Pada Jaringan Internet (Studi Kasus : Upt Loka Uji Teknik Penambangan Jampang Kulon – LIPI)," *J. Tek. Inform. dan Sist. Inf.*, vol. 2, no. 2, pp. 162–172, 2016, doi: 10.28932/jutisi.v2i2.454.
- [14] A. Akbar and S. Saiful, "Analisis Quality of Service (QOS) Jaringan Internet Fakultas Teknik Universitas Muhammadiyah Makassar," *Ainet J. Inform.*, vol. 1, no. 1, pp. 28–33, 2019, doi: 10.26618/ainet.v1i1.2288.
- [15] H. Hanafi, "Estimasi Kebutuhan *Bandwidth* Internet di Jurusan Teknik Elektro Politeknik Negeri Lhokseumawe," *J. Litek J. List. Telekomun. Elektron.*, vol. 18, no. 1, p. 13, 2021, doi: 10.30811/litek.v18i1.2150.
- [16] B. D. Irawan and C. Prihantoro, "Analysis of the quality of service youtube video streaming on the wireless network of the Faculty of Engineering Universitas Muhammadiyah Bengkulu," *Borobudur Informatics Rev.*, vol. 1, no. 2, pp. 90–98, 2021, doi: 10.31603/binr.5447.